## **AAct Windows And Office Activator V3.6 Multi - [CrackzSoft] Full Version**

## Microsoft Office LTSC 2021 Volume License Pack

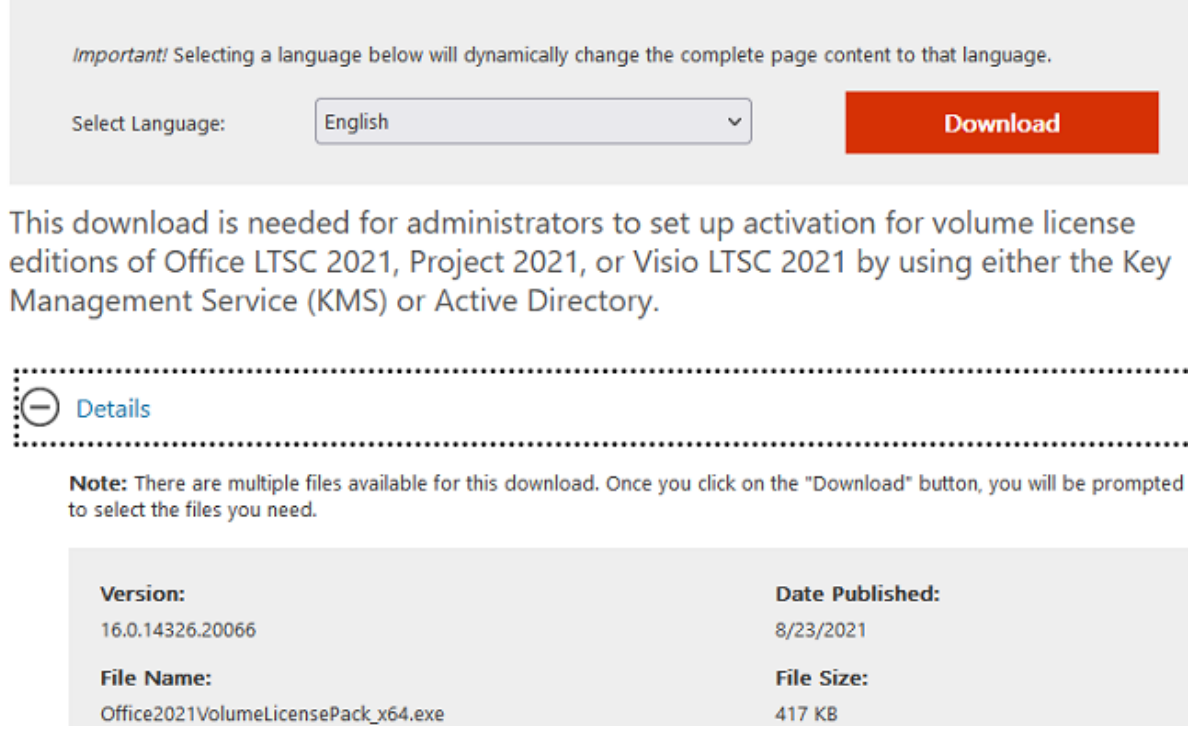

**DOWNLOAD:** <https://byltly.com/2iog3y>

**[Download](https://byltly.com/2iog3y)**

 This activation tool helps you to activate your Microsoft Office or Microsoft Windows or you can also Activate the PC after an unknown or lost license in just two minutes. System Requirements: - Windows XP - Windows Vista - Windows 7 - Windows 8 Installation Details: The Manual Installation process is simple. You have to Follow the Steps below: 1. Launch the Microsoft Office Product. 2. Click on 'My Account'. 3. Click on 'Licenses', Click on the 'Free Trial' link. 4. From the popup window, select the license you want to activate. 5. Click on 'Next'. 6. Enter the Key you were given by the trial system on your email. 7. Click on 'Next'. 8. Click on 'Finish'. 9. The Microsoft Office Free Trial system will be installed on your PC. If you have Microsoft Windows and want to activate your Microsoft Windows, then you are at the right place. So, here we are sharing the best method to activate your Microsoft Windows. Steps To Activate Microsoft Windows: 1. Launch the Microsoft Windows

and click on the 'My Account'. 2. Click on 'license', Click on 'Activation' and then click on 'Activate' 3. Type the registered license key on your email that was given by the computer or else "Visit 4. A window will appear, which will ask the permission to activate your product. 5. The activation will take some time and the Microsoft Product will be activated. The abovementioned are the steps to activate Microsoft Windows and Microsoft Office with license. The version 10 of the Microsoft Office is available for all and only in a limited time. This is a great offer which makes the all users and teachers happy. You are going to get a free copy of Windows 10 for being a Microsoft Office Product user. The minimum value is \$400. Only the users having more than the above mentioned value, can get the package. I've been researching for a bit over an hour and still have no idea how to run pirated Windows 10 (yeah, I know what it's really for, but still). I tried the usual reset/reinstall, but every 82157476af

> [Descarga Universal Adobe Patcher PainteR Activador de los productos ADOBE](http://viagreenran.yolasite.com/resources/Descarga-Universal-Adobe-Patcher-PainteR-Activador-de-los-productos-ADOBE.pdf) [Dawn of Man 1.3](http://scalater.yolasite.com/resources/Dawn-of-Man-13.pdf) [Mega Man 9 Wii Rom Download](http://setzplenca.yolasite.com/resources/Mega-Man-9-Wii-Rom-Download.pdf)